790a1a8df2525774421adc1fc96453f0e902bfb0

Факультет Электроэнергетики и технического сервиса

(ФГБОУ ВО РГАЗУ)

# **РАБОЧАЯ ПРОГРАММА ДИСЦИПЛИНЫ ВЫСШАЯ МАТЕМАТИКА**

Направление подготовки 35.03.06 – Агроинженерия

Направленность (профиль) Эксплуатация и ремонт агротехнических систем

Форма обучения заочная

Квалификация бакалавр

Курс 1

Балашиха 2021

Рассмотрена и рекомендована к использованию кафедрой «Природообустройство и водопользование» (протокол № 6 от «04» февраля2021г.), методической комиссией факультета Электроэнергетики и ТС (протокол № 3 от «09» февраля 2021 г.)

**Составители:** Лычкин В.Н – к.т.н., доцент кафедры Природообустройства и водопользования, Капитонова В.А. – ст. преподаватель кафедры Природообустройства и водопользования.

## **Рецензенты:**

Липа О.А. – к.т.н., доцент кафедры электрооборудования и ЭТС Архангельский А.И. – к.п.н. доцент кафедры «Математика» ФГБОУ ВО «Московский политехнический университет.

Рабочая программа дисциплины «Высшая математика» разработана в соответствии с учебным планом по направлению подготовки 35.03.06 – «Агроинженерия»

## 1. Цели и задачи дисциплины (модуля):

#### Целью дисциплины являются:

развитие навыков математического мышления; навыков использования математических методов и основ математического моделирования; математической культуры у обучающегося. Ему необходимо в достаточной степени владеть как классическими, так и современными математическими методами анализа задач, возникающих в его практической деятельности, использовать возможности вычислительной техники, уметь выбирать наиболее подходящие комбинации известных методов, знать их сравнительные характеристики.

Для выработки у современных специалистов с высшим образованием необходимой математической культуры необходимо решение следующих задач:

1. Обеспечение высокого уровня фундаментальной математической подготовки студентов.

2. Выработки у студентов умения проводить логический и качественный анализ социально-экономических задач управления на основе построения математических моделей на базе различных средств информационного обеспечения.

3. Умение использовать методы современной математики, необходимые для работы по выбранной специальности.

4. Умение специалиста самостоятельно продолжить свое математическое образование.

2. Перечень планируемых результатов обучения по дисциплине (модулю), соотнесенных с планируемыми результатами освоения образовательной программы.

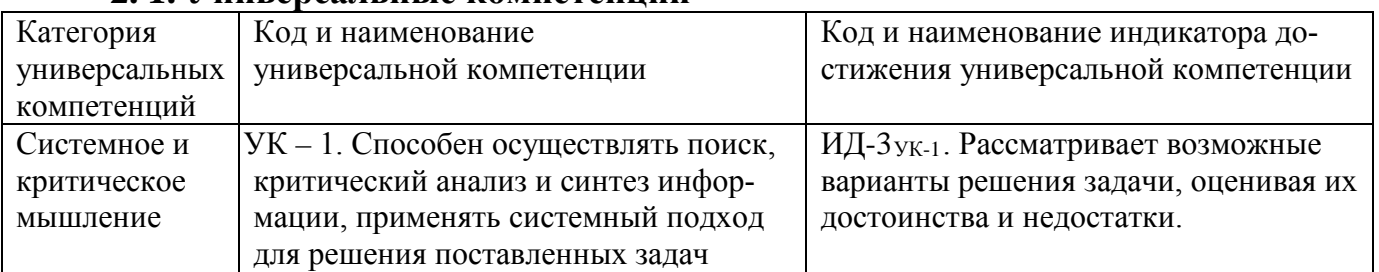

#### 2.1. Универсальные компетенции

#### 2. 2. Общепрофессиональные компетенции

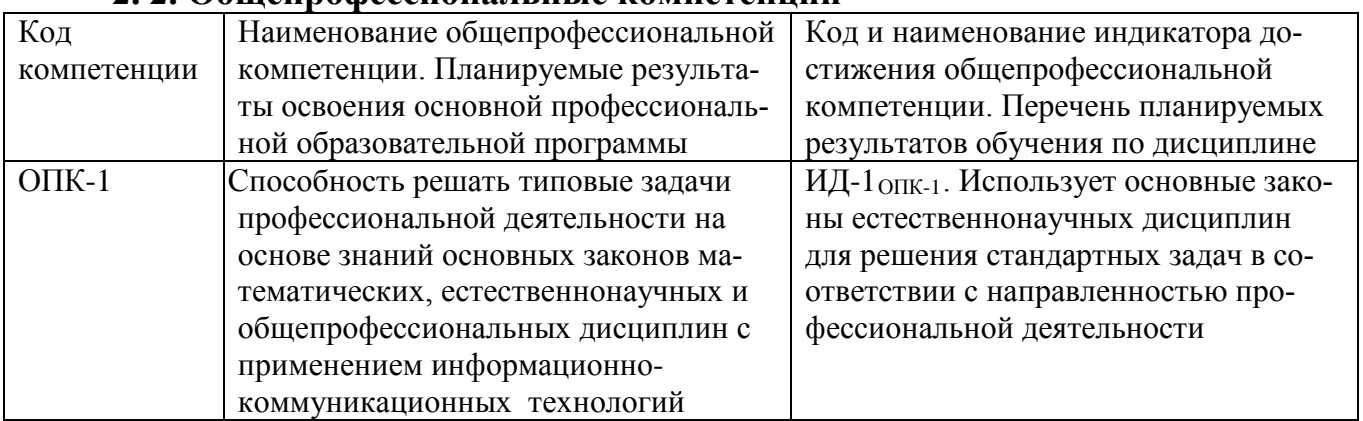

#### **3. Место дисциплины в структуре образовательной программы**

Учебная дисциплина «Высшая математика» относится к дисциплине обязательной части Б1. ОЧ. Ее освоения необходимо как предшествующее для изучения других естественнонаучных и специальных дисциплин.

**4. Объем дисциплины (модуля) в зачетных единицах с указанием количества академических часов, выделенных на контактную работу обучающихся с преподавателем (по видам учебных занятий) и на самостоятельную работу обучающихся со сроком 5 лет.**

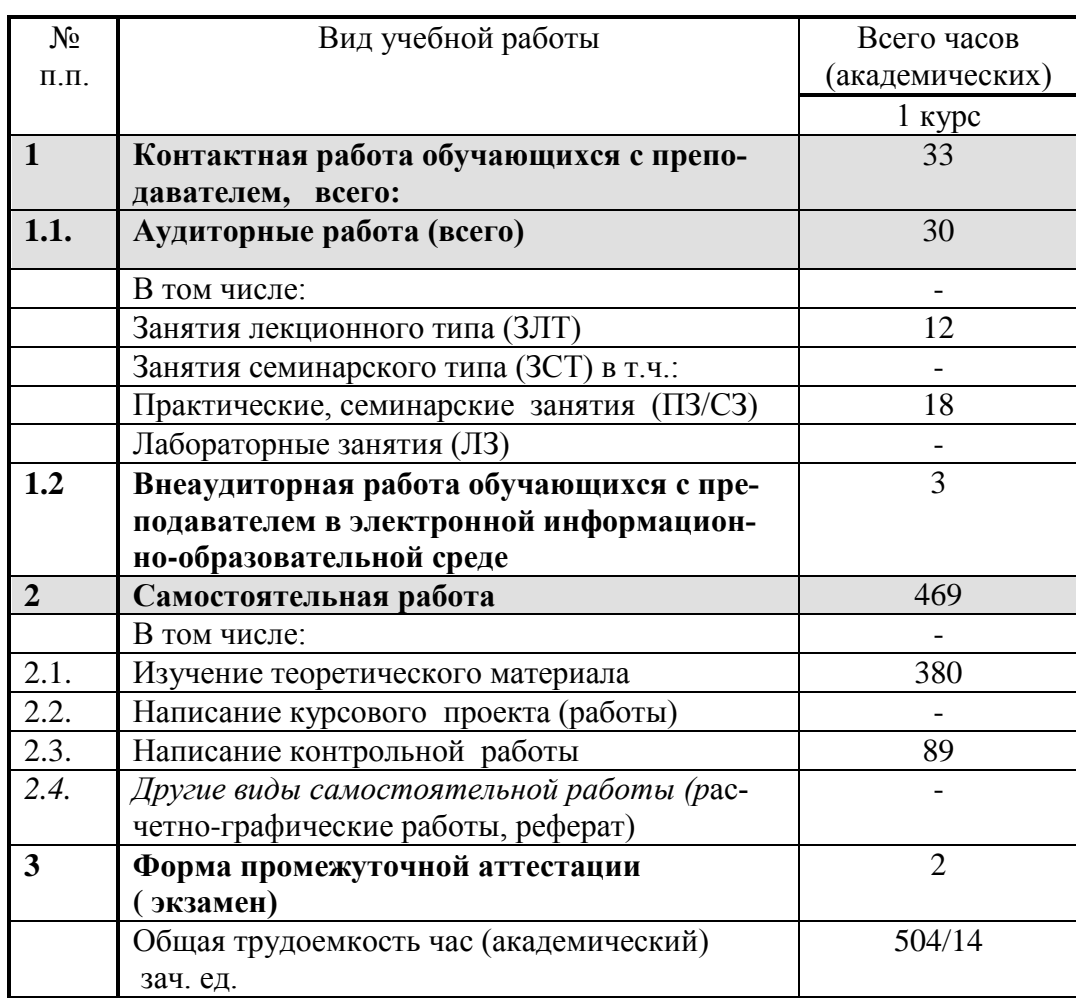

# 5. Содержание дисциплины (модуля), структурированное по темам с ука-<br>занием отведенного на них количества академических часов и видов учебных занятий

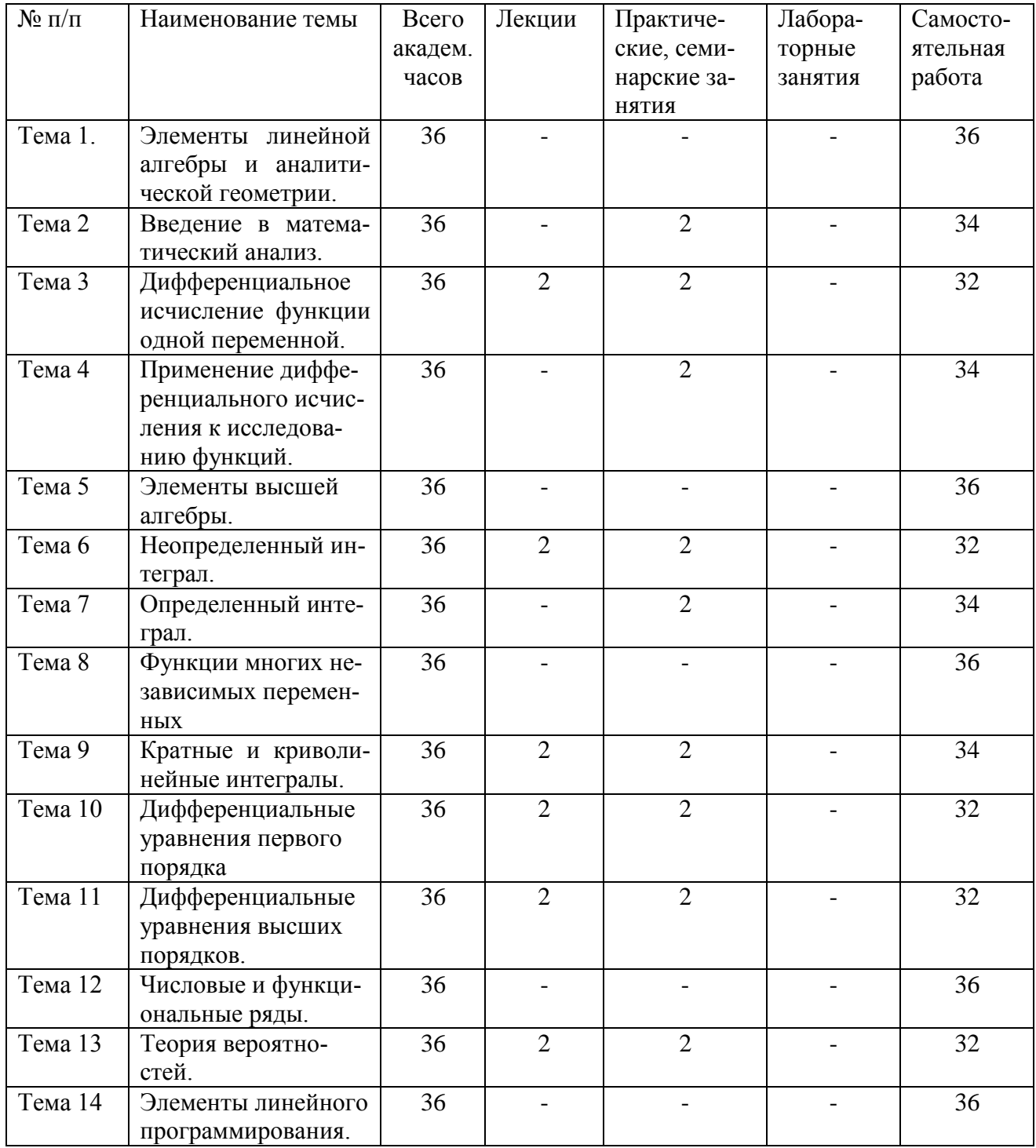

## 6. Фонд оценочных средств для проведения текущего контроля и промежуточной аттестации обучающихся по дисциплине.

## 6.1 Паспорт фонда оценочных средств по дисциплине «Высшая математика»

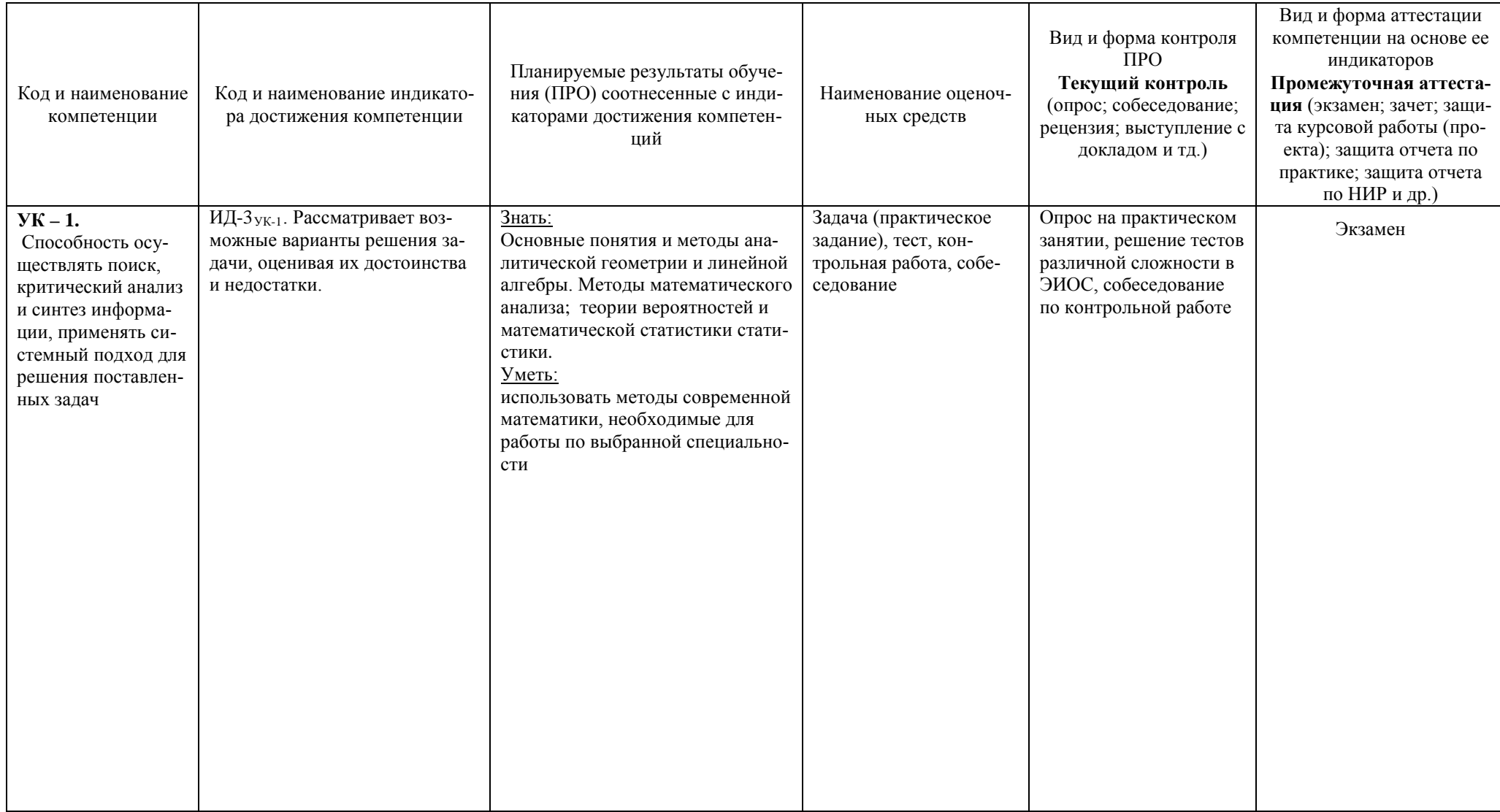

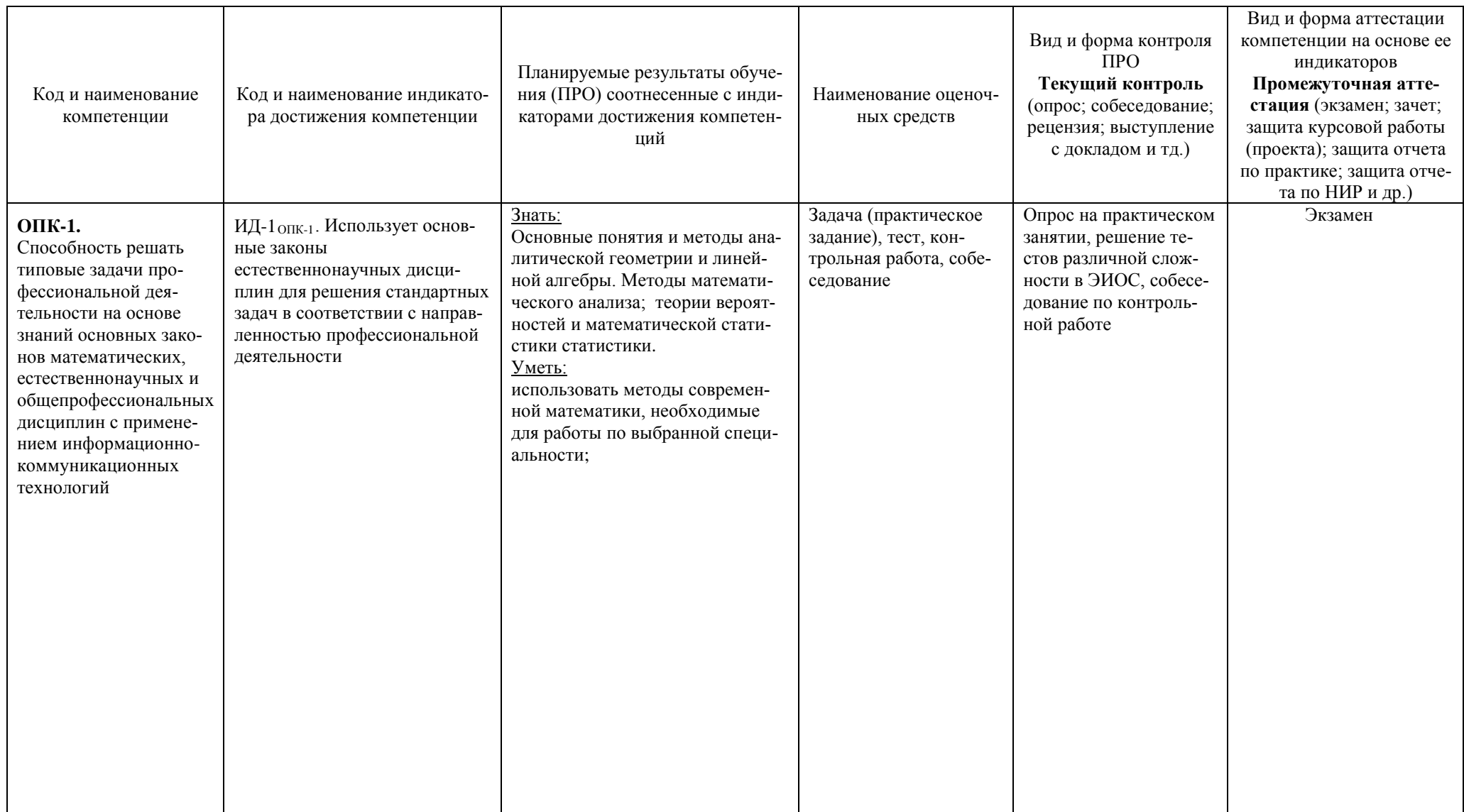

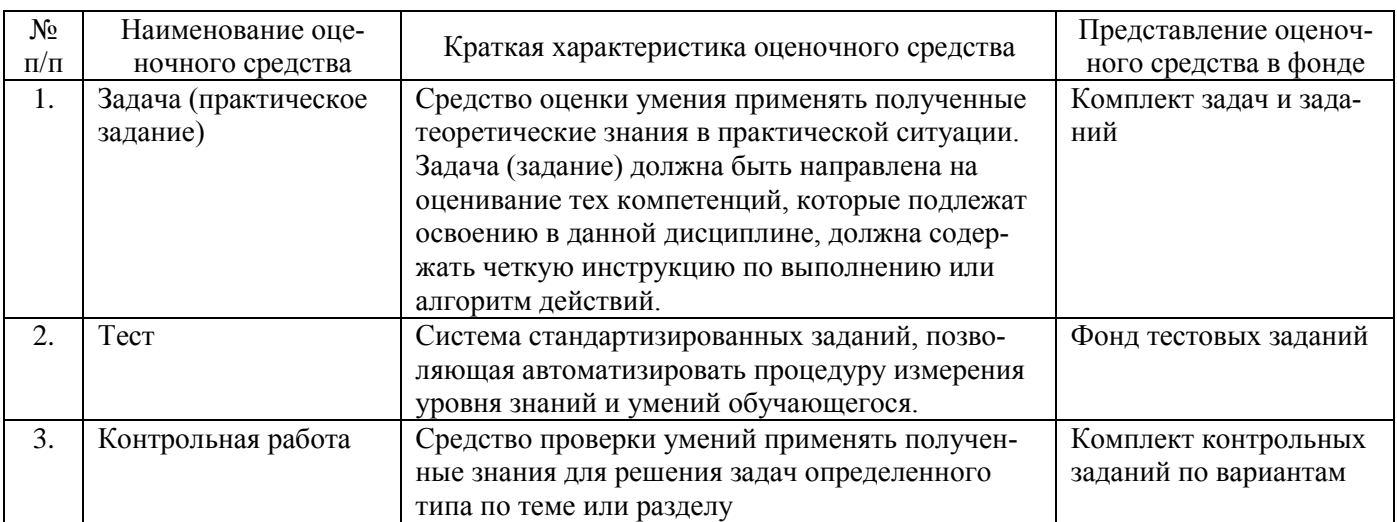

#### 6.2 Краткая характеристика оценочных средств

## 6.3 Критерии и шкалы для интегрированной оценки уровня сформированности компетенций

## Оценки сформированности компетенций при сдаче экзамена

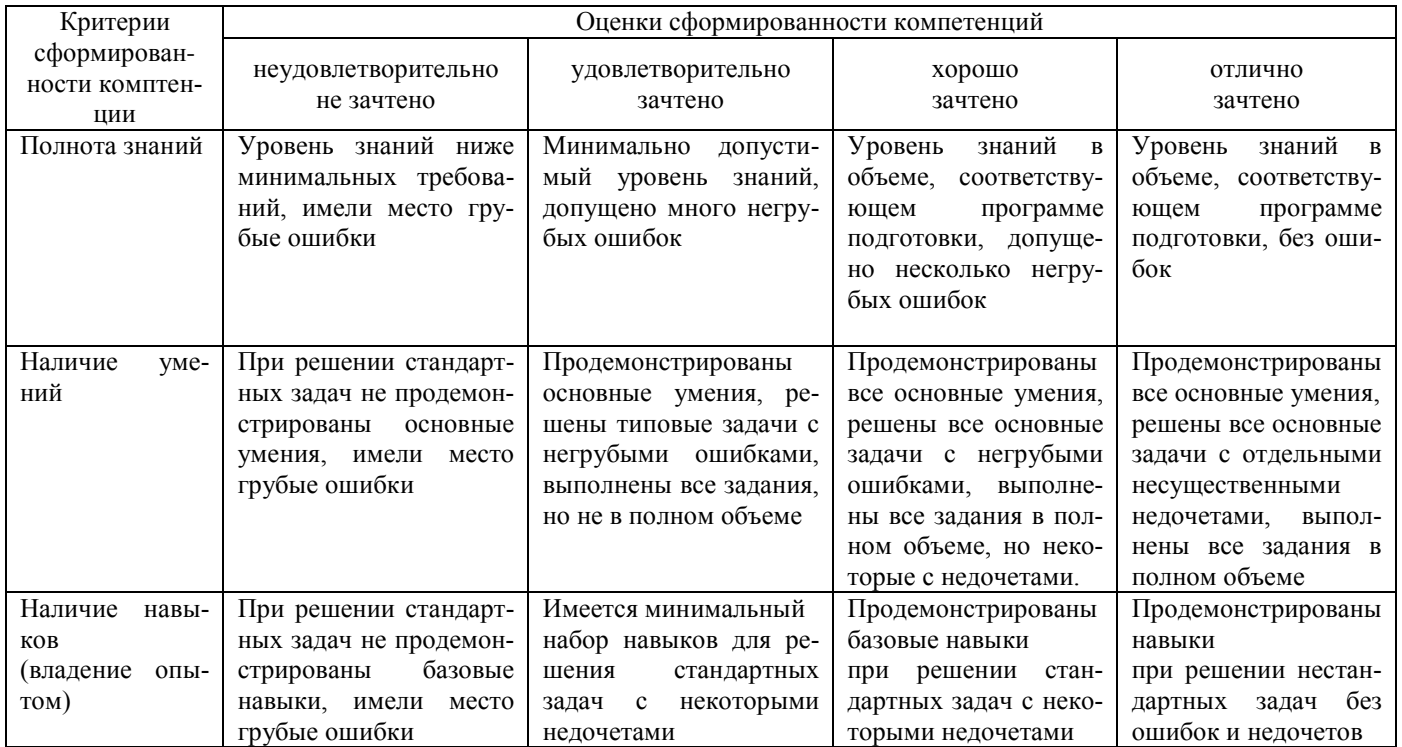

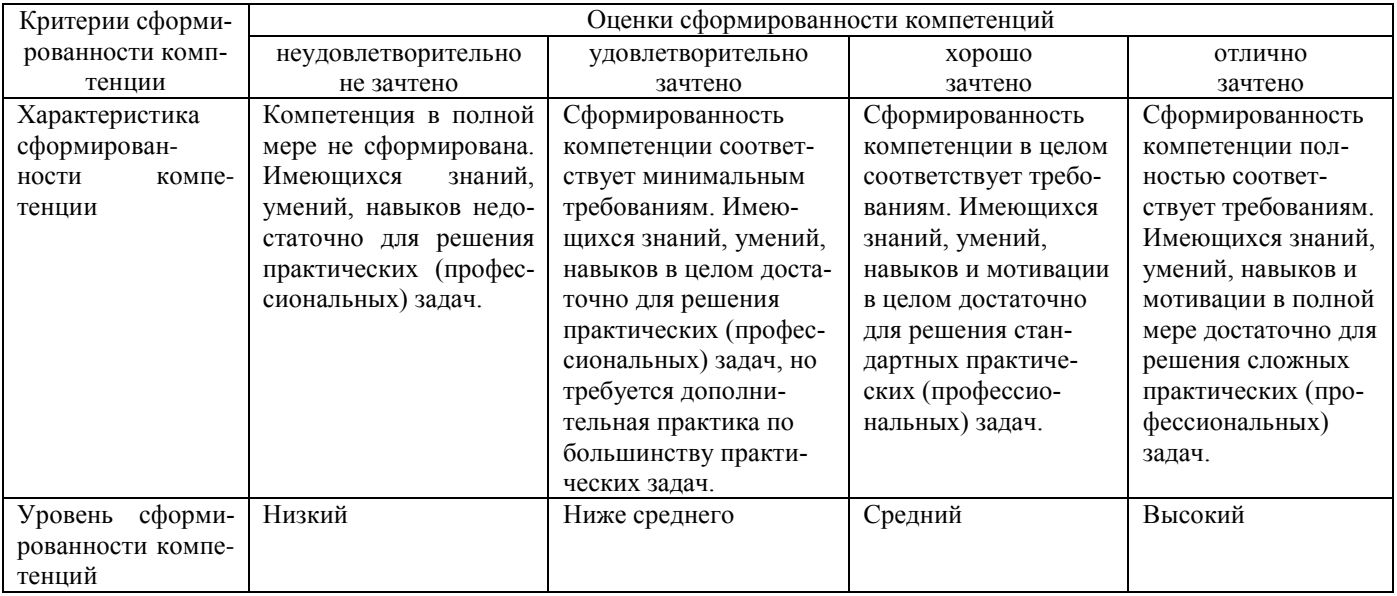

6.4 Типовые контрольные задания или иные оценочные материалы, для оценки сформированности компетенций, характеризующих этапы формирования компетенций в процессе освоения образовательной программы.

#### 1. Примеры заданий для практических занятий:

Bычислить определители:<br>
1.  $\begin{vmatrix} 2 & -3 \\ 4 & 5 \end{vmatrix}$ . 2.  $\begin{vmatrix} -5 & 4 \\ 1 & -2 \end{vmatrix}$ . 3.  $\begin{vmatrix} \cos \alpha & -\sin \alpha \\ \sin \alpha & \cos \alpha \end{vmatrix}$ .

**4.** Составить матрицу 
$$
2A - 3B
$$
, если  $A = \begin{pmatrix} 0 & 1 & 2 \\ -1 & 7 & 3 \end{pmatrix}$ ,  $B = \begin{pmatrix} 4 & 3 & -1 \\ 0 & 5 & 6 \end{pmatrix}$   
**5.** Haйти сумму матриц  $A = \begin{pmatrix} 3 & 5 & 7 \\ 2 & -1 & 0 \\ 4 & 3 & 2 \end{pmatrix}$  и  $B = \begin{pmatrix} 1 & 2 & 4 \\ 2 & 3 & -2 \\ -1 & 0 & 1 \end{pmatrix}$ .

Вычислить:

**6.** 
$$
\begin{pmatrix} 2 & -1 & 1 \ 3 & 0 & 1 \end{pmatrix} \cdot \begin{pmatrix} 1 & 1 & -2 \ 0 & 1 & 2 \ -1 & 0 & 1 \end{pmatrix}
$$
**7.**  $\begin{pmatrix} 1 & -3 & 2 \ 3 & -4 & 1 \ 2 & -5 & 3 \end{pmatrix} \cdot \begin{pmatrix} 2 & 5 & 6 \ 1 & 2 & 5 \ 1 & 3 & 2 \end{pmatrix}$ 

8. Составить уравнение прямой, проходящей через точку  $A(2; 3)$  и составляющей с осью Ох угол 45°.

9. Написать уравнение прямой, проходящей через точки  $A(4; 3)$  и  $B(16; -6)$ . Вычислить пределы:

**10.** a) 
$$
\lim_{x \to 3} (x^2 - 5x + 4)
$$
; 6)  $\lim_{x \to 0} \frac{3 - 2\sin x}{\cos^2 x}$ .  
\n**11.** a)  $\lim_{x \to 1} \frac{5 - x}{x^2 - 1}$ ; 6)  $\lim_{x \to 2} \frac{x^2 - 4}{x^2 + 3}$ ; b)  $\lim_{x \to \infty} \frac{4}{x^2 - 3}$ ; r)  $\lim_{x \to 8} \frac{x - 8}{3\sqrt{x} - 2}$ ;

Найти производные функций:

**12.** 
$$
y = x^3 - \sqrt{x} + e^x
$$
. **13.**  $y = x^2 \cos x$ . **14.**  $y = x^3 \ln x - \frac{x^3}{3}$ . **15.**  $y = \sin^2 x$   
\n**16.**  $y = (2x^4 - 5x + 1)^3$ . **17.**  $y = \ln \sin(x^3 + 2)$ . **18.**  $y = \frac{\sqrt{4x + 1}}{x^2}$ .

Найти интервалы возрастания и убывания функций.

**19.**  $y = x^3 + 3x^2 + 3x$ . **20.**  $y = -2x^3 + 15x^2 - 24x + 1$ . **21.**  $y = x^2e^{-x}$ .

Исследовать на экстремум функции:

**22.** 
$$
y = -x^4 + 2x^2 + 3
$$
. **23.**  $y = \frac{4x}{4 + x^2}$ . **24.**  $y = \frac{x}{\ln x}$ . **25.**  $y = (x^2 - 4)\sqrt[3]{x^2}$ .

Исследовать функции и построить их графики:

**26.**  $y = \frac{1}{3}x^3 - x^2 - 3x$ . **27.**  $y = \frac{3x}{x^2 + 1}$ . **28.**  $y = \frac{x^2}{a^x}$ .

Вычислить неопределенные интегралы:

**29.**  $\int \left(4x^3 - \sqrt{x} + \frac{6}{x^2}\right) dx$ . **30.**  $\int \left(5\cos x - 3e^x\right) dx$ . **31.**  $\int \frac{(x+2)(x^2-3)}{x^3} dx$ . **33.**  $\int \frac{2x^2 dx}{8x^3 - 5}$ . **34.**  $\int \frac{x^2 dx}{1 + x^6}$ . **32.**  $\int \sqrt{1+2x} dx$ .

Вычислить неопределенные интегралы:

35.  $\int \left(4x^3 - \sqrt{x} + \frac{6}{x^2}\right) dx$ . 36.  $\int \left(5\cos x - 3e^x\right) dx$ . 37.  $\int \frac{(x+2)(x^2-3)}{x^3} dx$ . **39.**  $\int \frac{2x^2 dx}{8x^3-5}$ . **40.**  $\int \frac{x^2 dx}{1+x^6}$ . **38.**  $\int \sqrt{1+2x} dx$ .

41.В учебной группе 20 студентов, из них 5 отличников, 8 четверочников, 7 троечников. К доске вызывается студент. Какова вероятность того, что это отличник?

42. В урне 3 белых, 4 черных, 5 красных шаров. Какова вероятность вынуть из урны черный шар?

43. Вероятность всхожести семян пшеницы равна 0,9. Какова вероятность того, что из четырех посеянных семян взойдут не менее трех?

44. Семья предполагает иметь 5 детей. Какова вероятность того, что будет три девочки и два мальчика, если рождение девочки и мальчика равновероятны?

45. Вероятность того, что деталь прошла проверку ОТК равна 0,8. Найти вероятность того, что среди пяти случайно отобранных деталей проверенных окажется не менее четырех деталей.

46. Вероятность заболевания ящуром для каждой коровы равна 0,01. Какова вероятность того, что в стаде из 100 коров заболеют две?

## 2. Тесты промежуточного тестирования по дисциплине «Высшая математика»

Контроль текущей успеваемости студентов проводится при проведении промежуточного тестирования, собеседования по выполненным контрольным работам в период ЛЭС, при проведении практических занятий в форме тестирования.

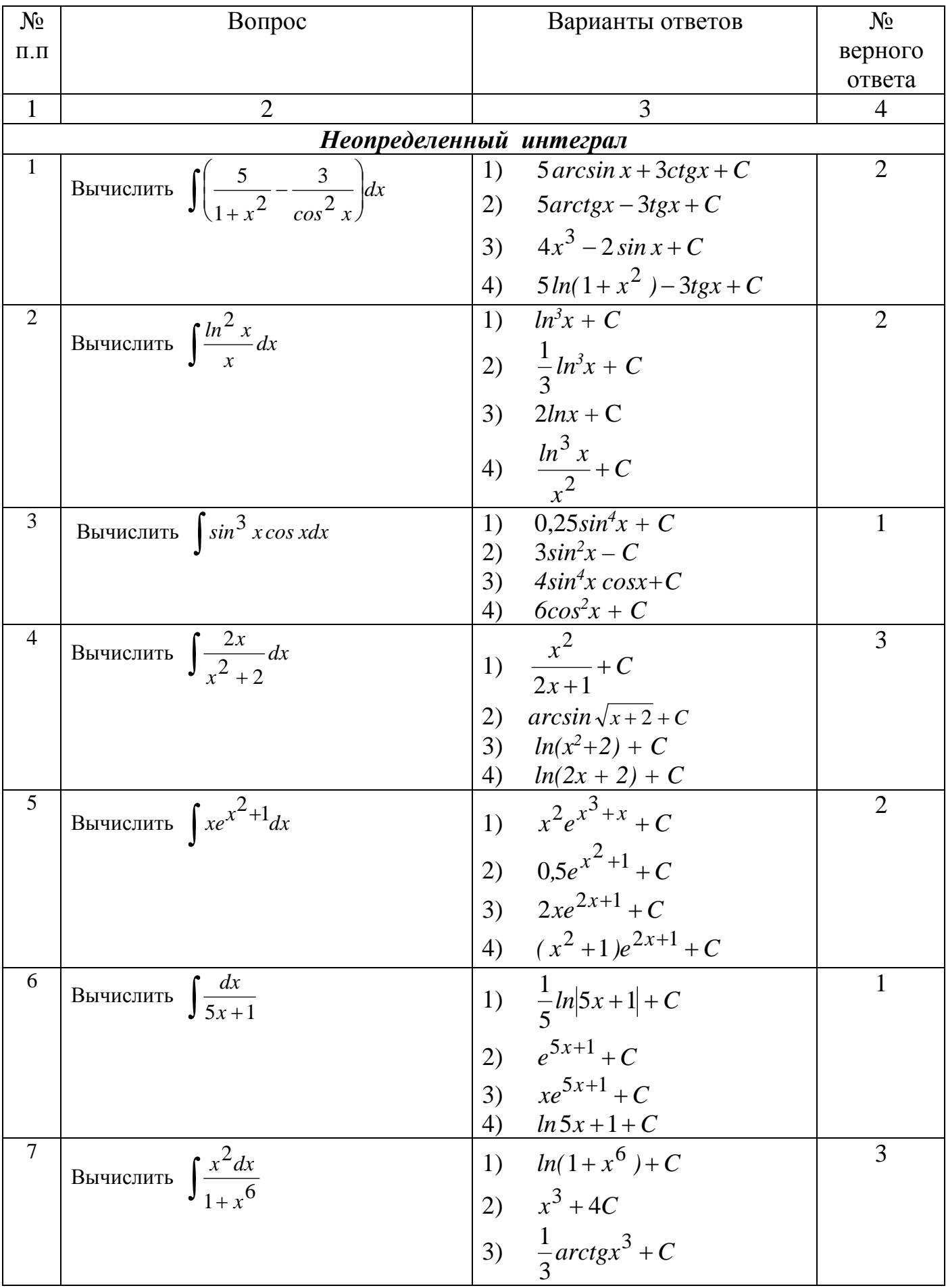

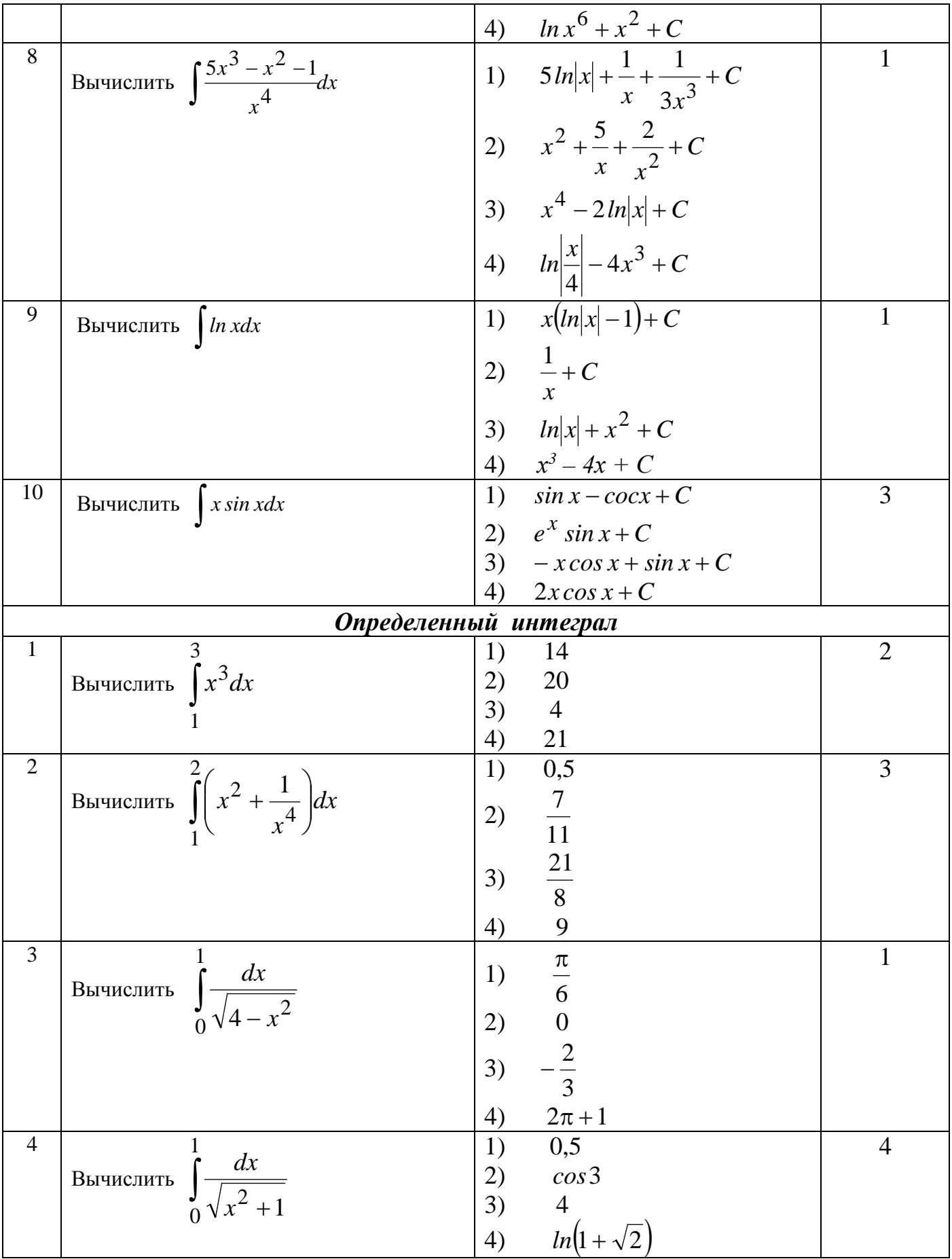

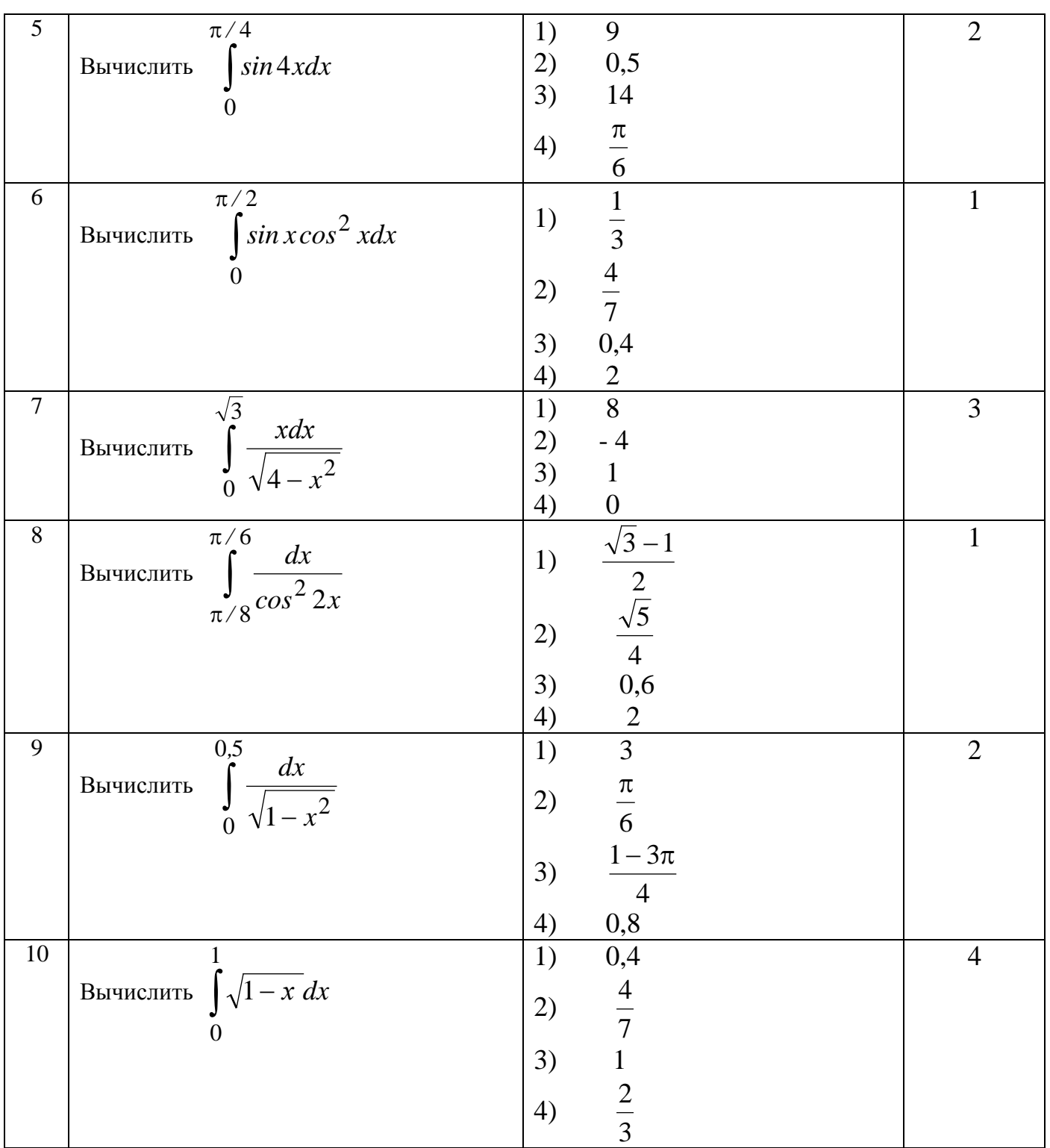

## **Примеры итоговых тестовых заданий:**

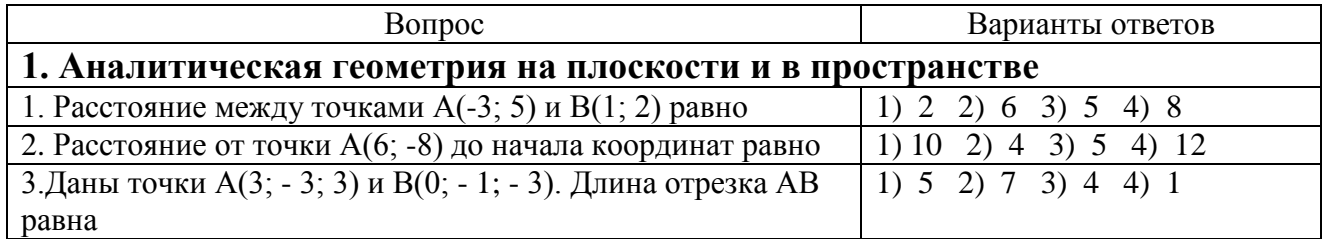

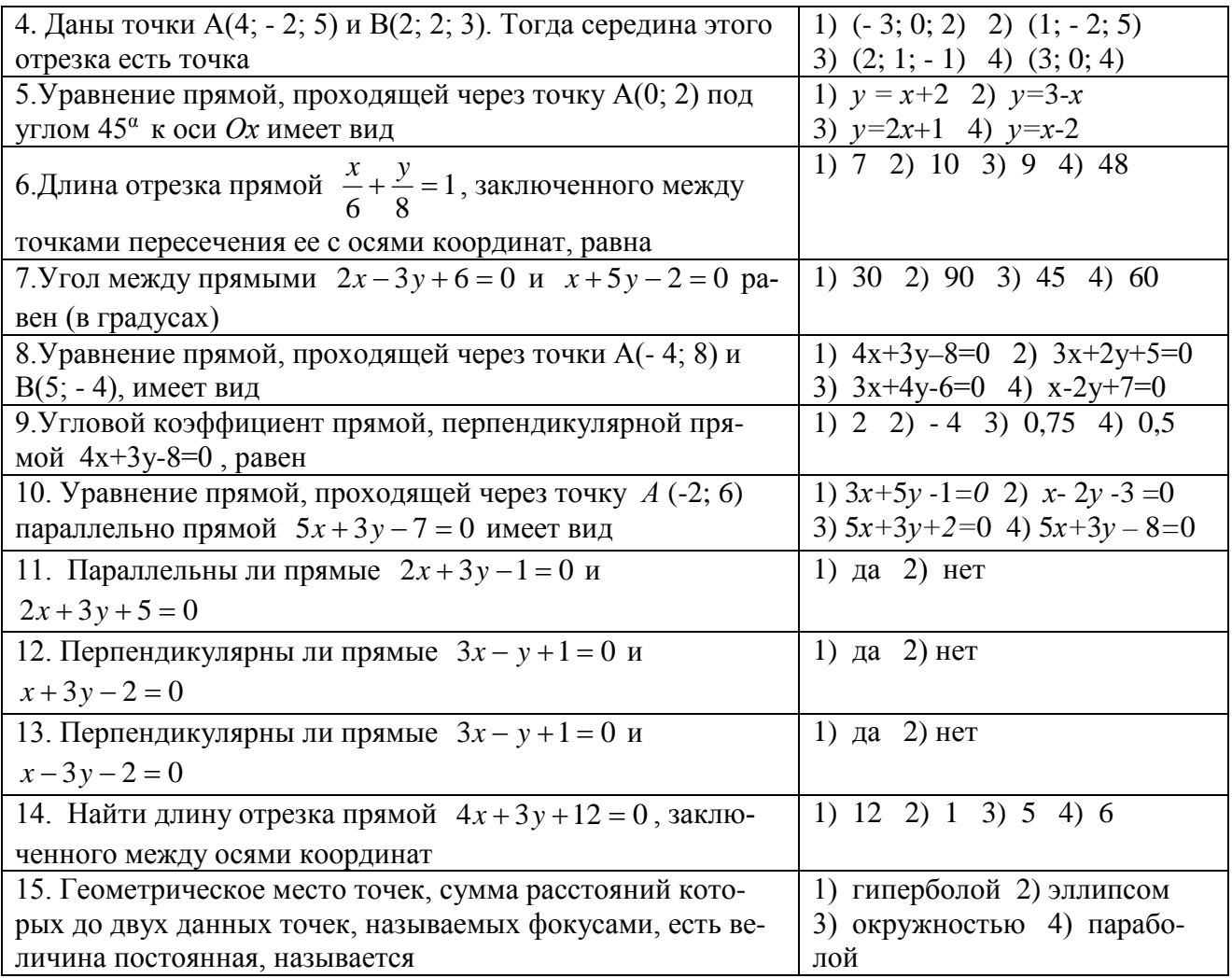

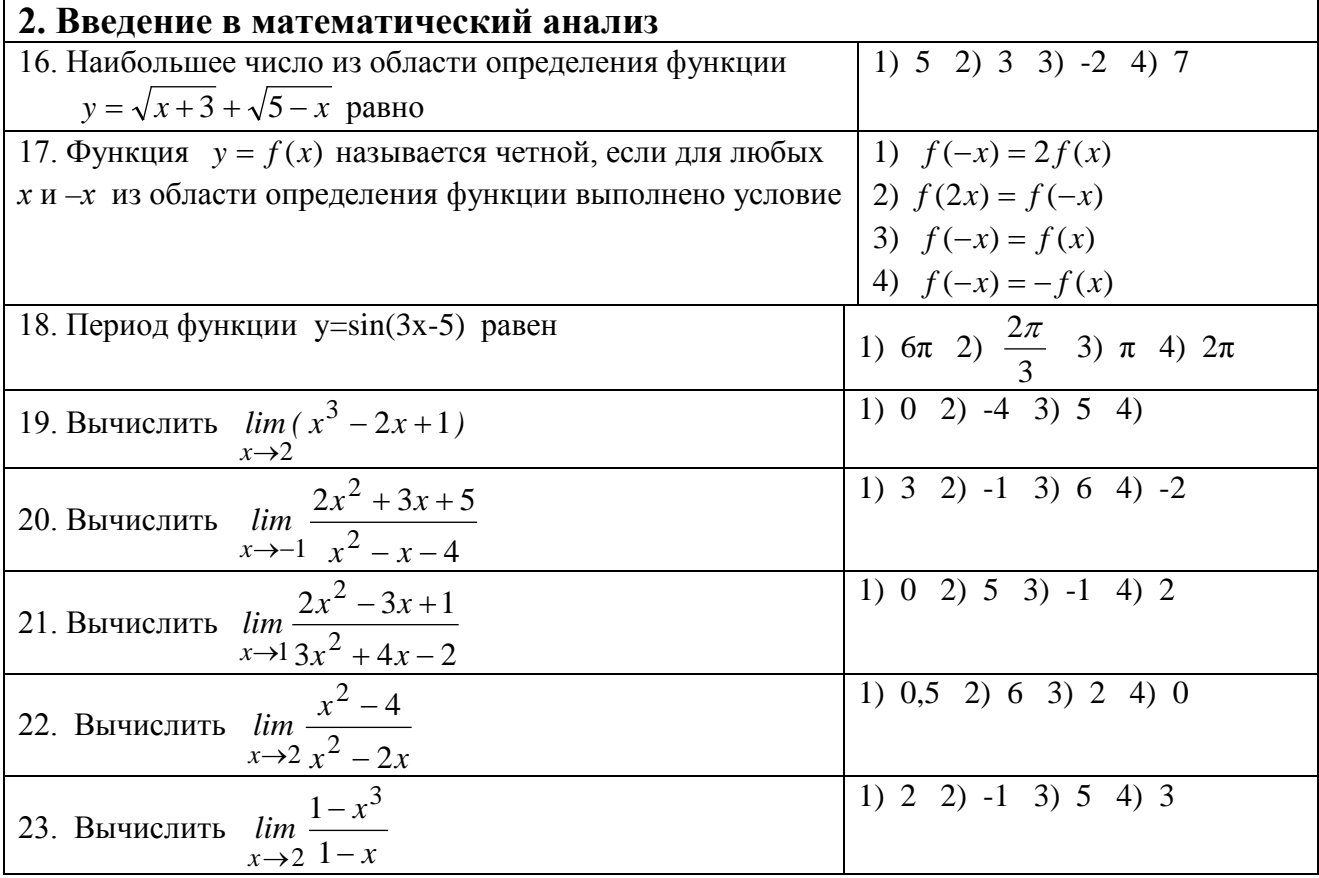

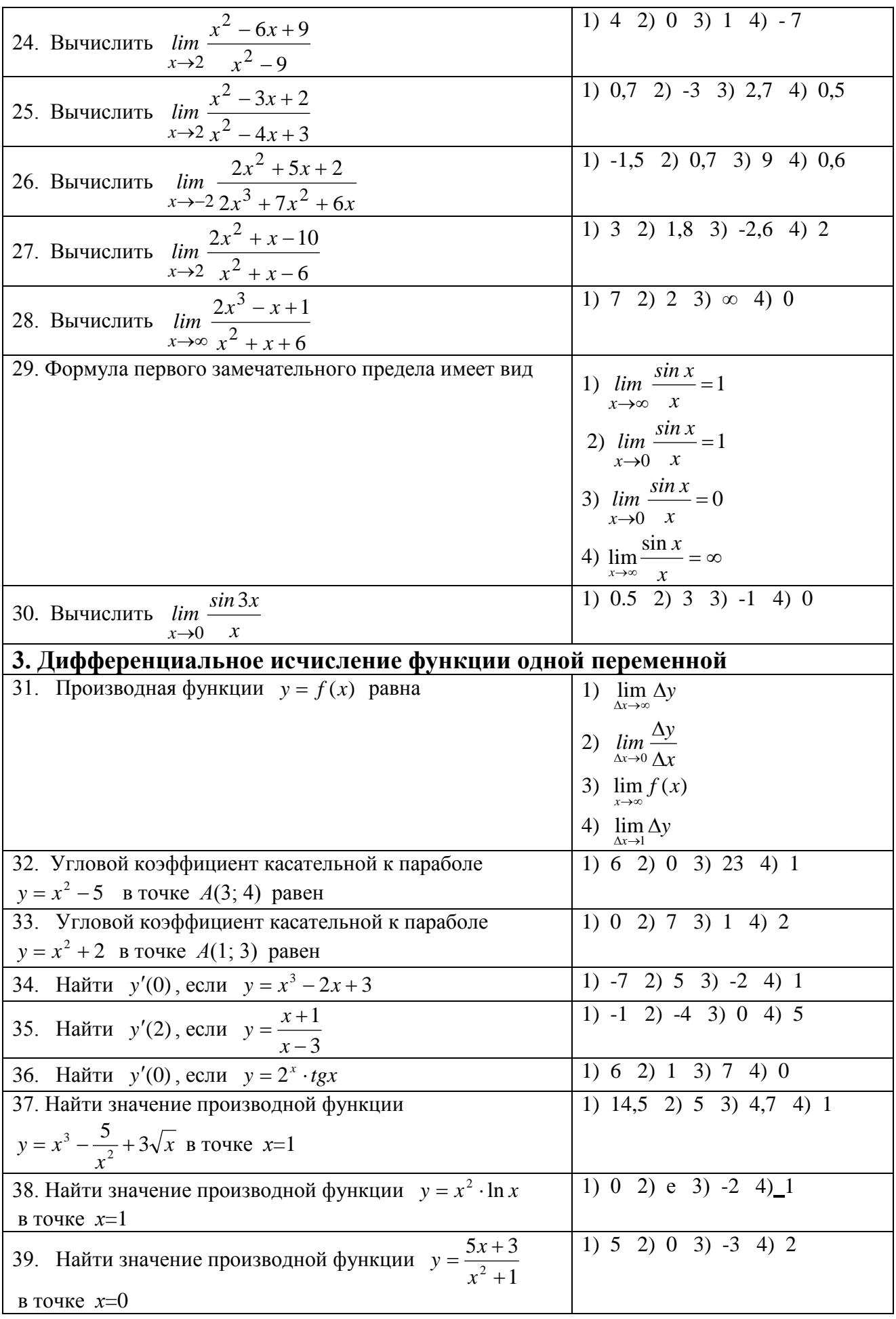

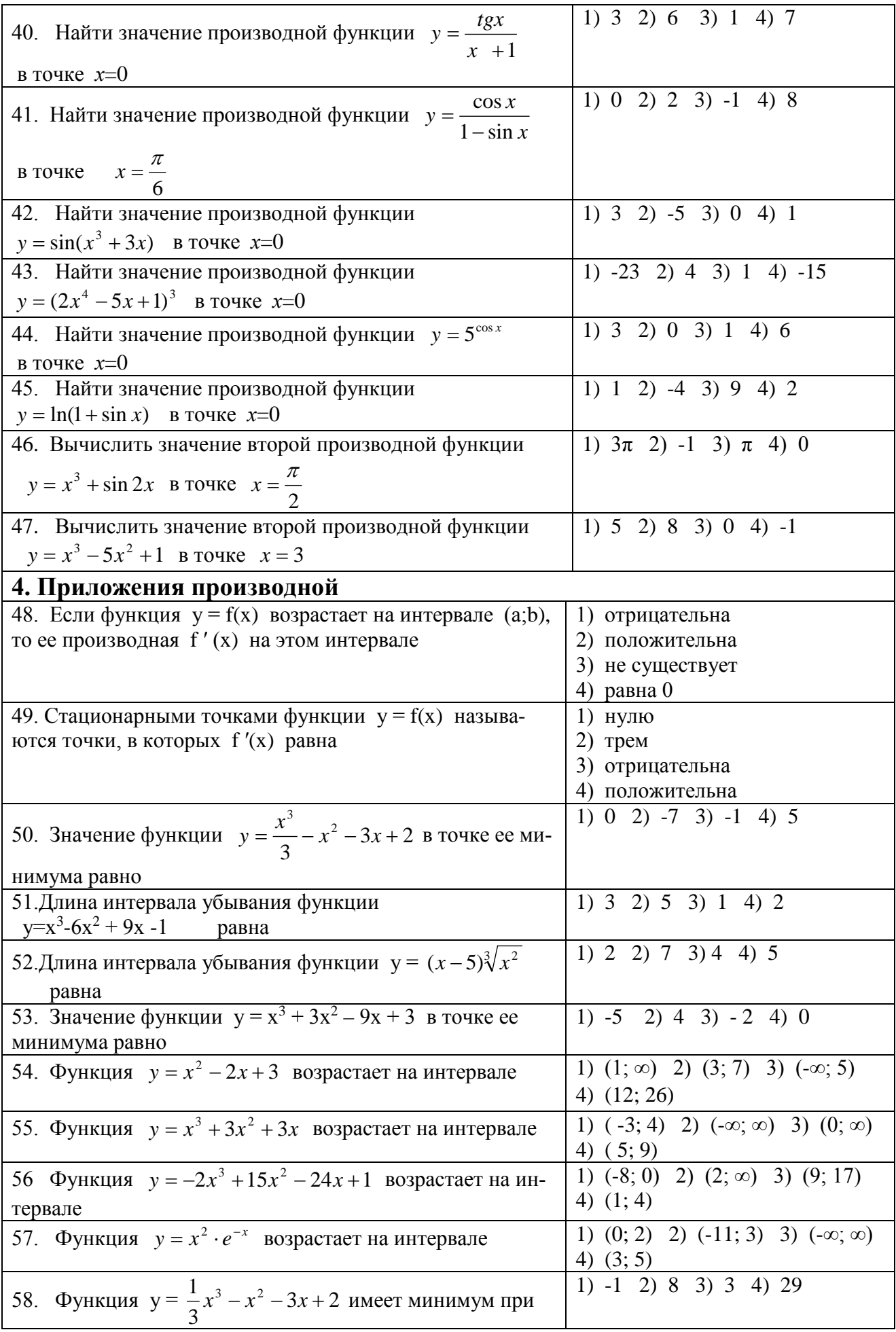

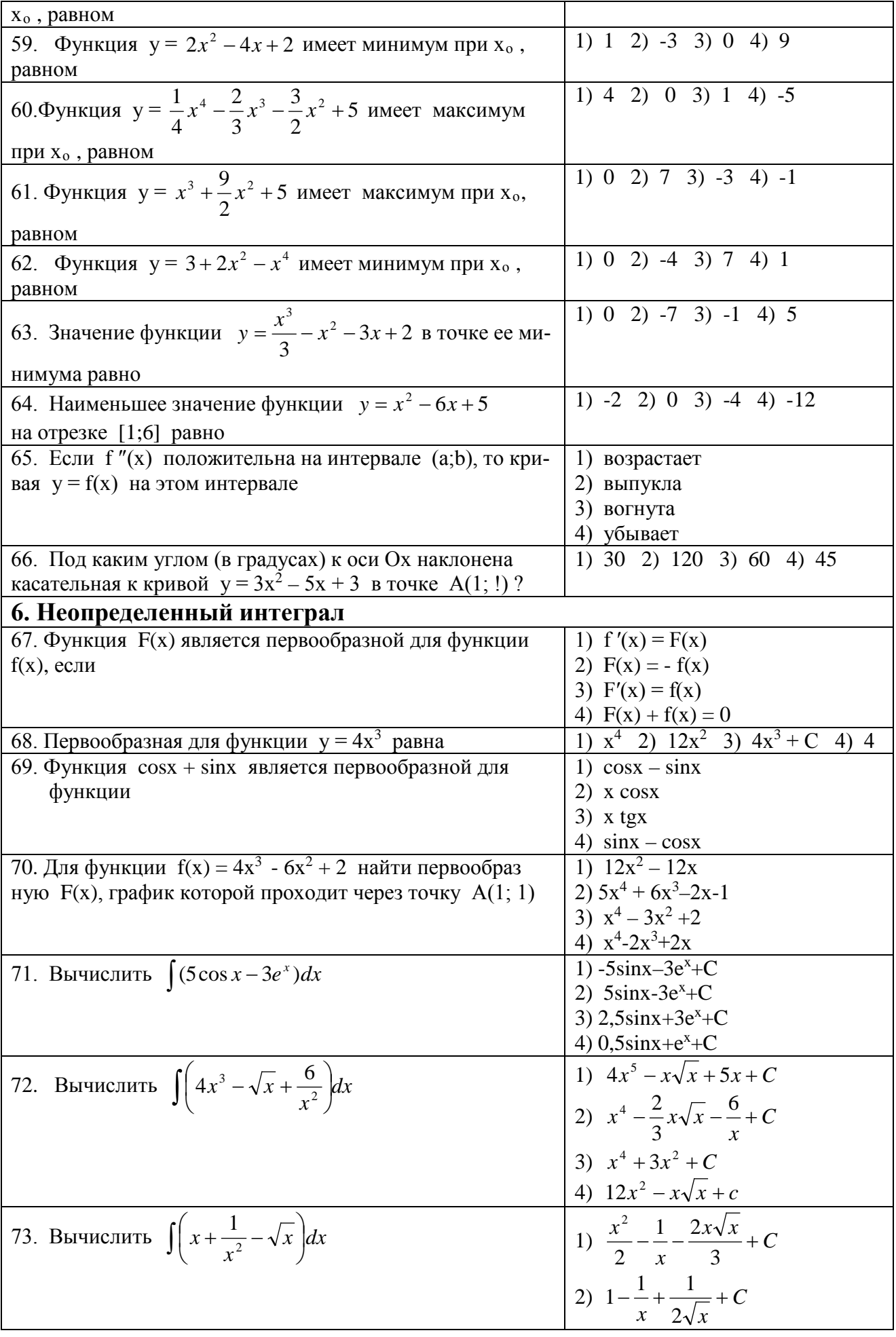

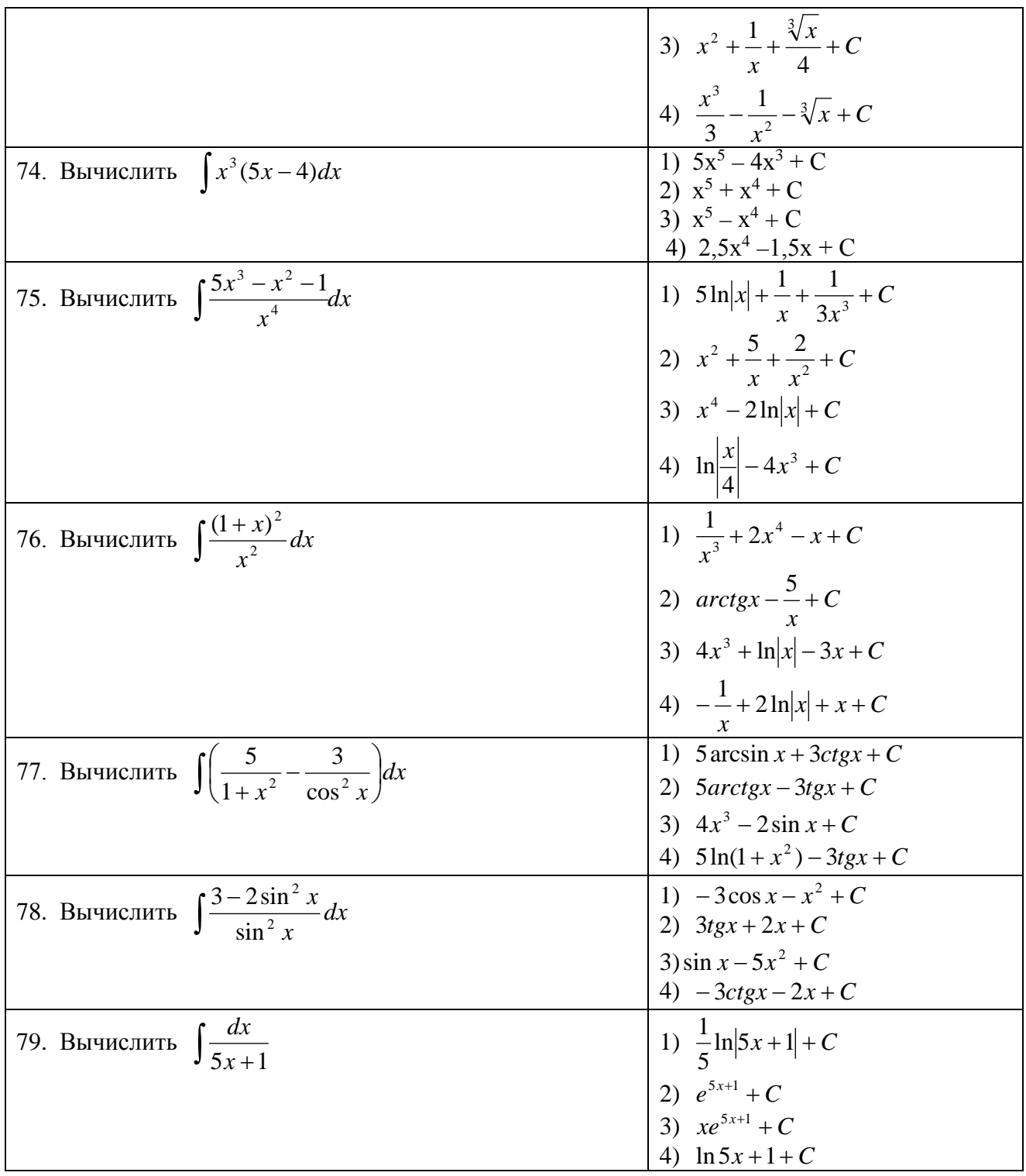

#### 3. Контрольная работа

Вопросы для выполнения контрольной работы размещены в методических указаниях по изучению дисциплины и выполнению контрольных работ.

## 6.5 Требования к процедуре оценивания текущего контроля и промежуточной аттестации по дисциплине.

Система оценивания результатов обучения студентов в университете подразумевает проведение текущего контроля успеваемости и промежуточной аттестации в соответствии с утвержденными в установленном порядке учебными планами по направлениям подготовки.

Для текущего контроля знаний и промежуточной аттестации обучающихся на соответствие их персональных достижений поэтапным требованиям соответствующих основных профессиональных образовательных программ создаются фонды оценочных средств, позволяющие оценить сформированность компетенций.

Текущий контроль предусматривает систематическую проверку качества полученных студентами знаний, умений и навыков по всем изучаемым дисциплинам (модулям).

Формы текущего контроля знаний в межсессионный период:

- модульно-рейтинговая система с использованием тестовых инструментов информационной образовательной среды (на платформе дистанционного обучения);

- собеседование по контрольной работе;

- письменный опрос,

Контрольные работы студентов оцениваются по системе: «зачтено» или «не зачтено». Устное собеседование по выполненным контрольным работам проводится в межсессионный период или в период лабораторно-экзаменационной сессии до сдачи зачета или экзамена по соответствующей дисциплине.

Контрольные задания по дисциплине (контрольная работа) выполняется студентами в межсессионный период с целью оценки результатов их самостоятельной учебной деятельности.

Формы текущего контроля знаний на учебных занятиях:

- опрос на практическом занятии,

- выступление с докладом на практическом занятии,

- решение тестов различной сложности в ЭИОС,

Помимо перечисленных форм, могут быть установлены другие формы текущего контроля знаний студентов. Перечень форм текущего контроля знаний, порядок их проведения, используемые инструменты и технологии, критерии оценивания отдельных форм текущего контроля знаний устанавливаются преподавателем, ведущим дисциплину, и фиксируются в рабочей программе дисциплины.

Промежуточная аттестация предназначена для объективного подтверждения и оценивания достигнутых результатов обучения после завершения изучения дисциплины (модуля), а также для оценивания эффективности организации учебного процесса.

Формы промежуточной аттестации:

- зачет, экзамен (в том числе дифференцированный зачет);

Зачет и экзамен проводятся в формах: тестирования, в том числе и компьютерного, устного и письменного опроса, по тестам или билетам, в соответствии с программой учебной дисциплины (модуля).

Рекомендуемые формы проведения экзамена:

- устный экзамен по билетам;
- письменный экзамен по вопросам, тестам;
- компьютерное тестирование.

## **7. Материально-техническое обеспечение, необходимое для осуществления образовательного процесса по дисциплине.**

## **7.1. Перечень учебных аудиторий для проведения учебных занятий, оснащенных оборудованием и техническими средствами обучения по дисциплине .**

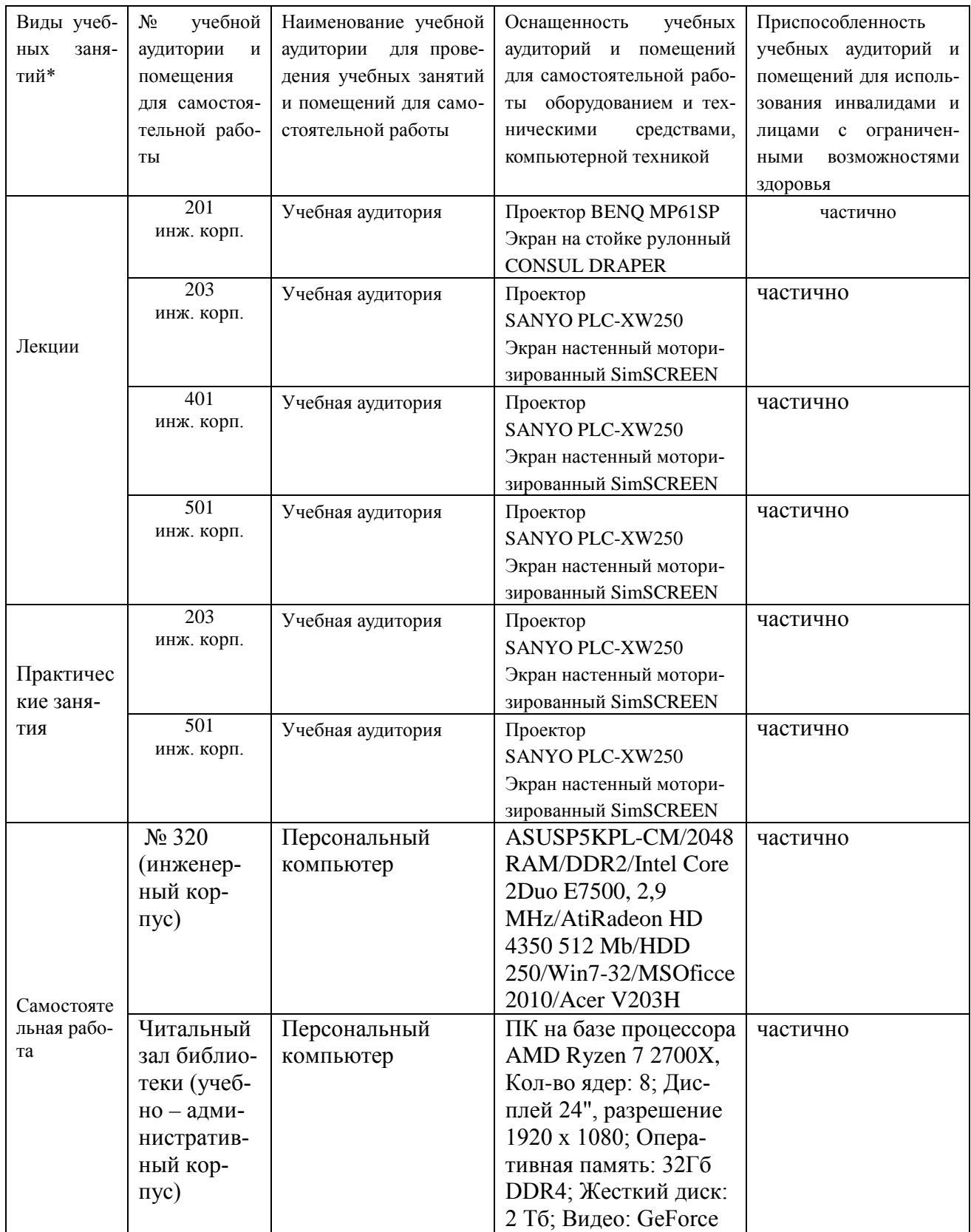

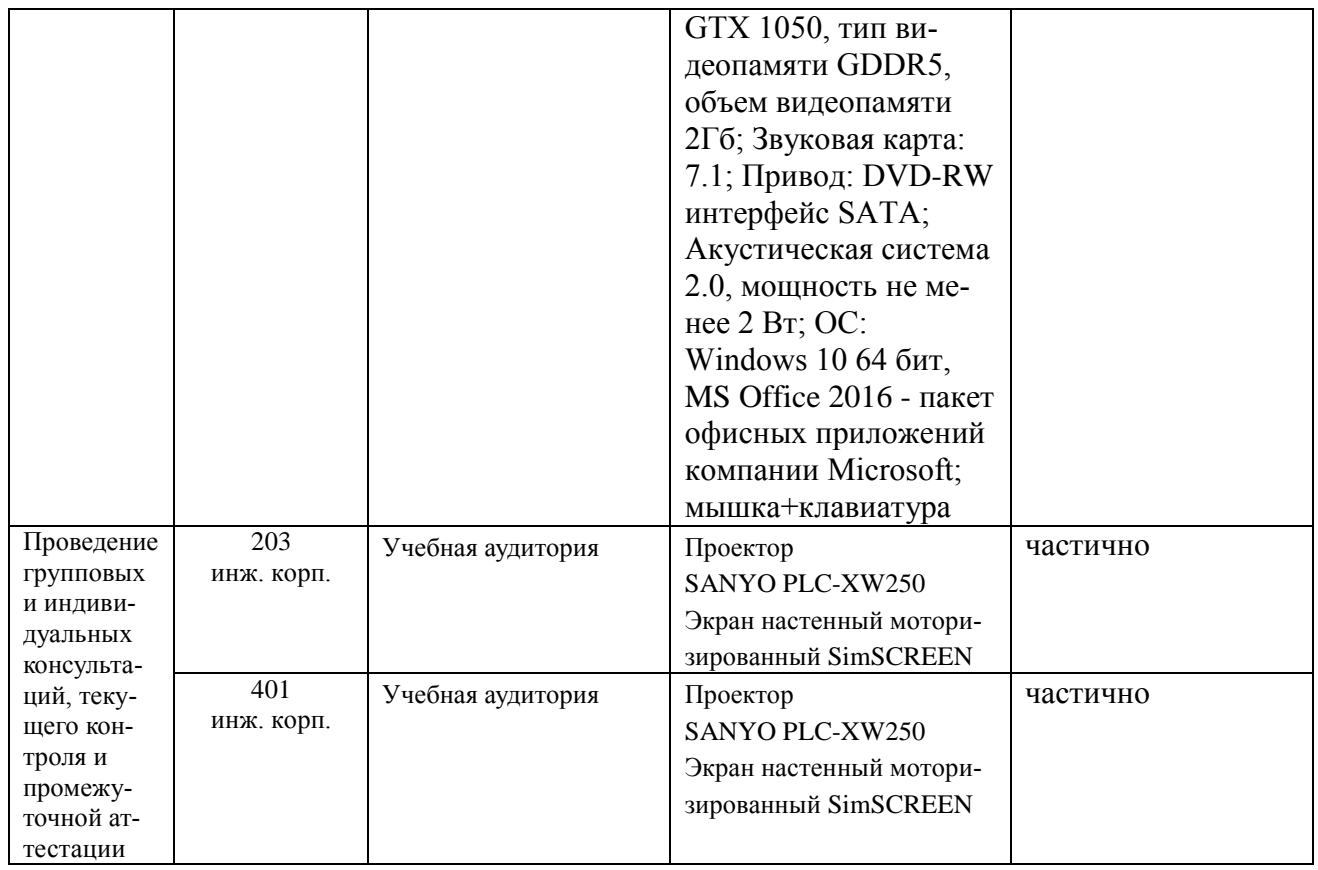

#### **8. Перечень лицензионного программного обеспечения и информационных справочных систем**

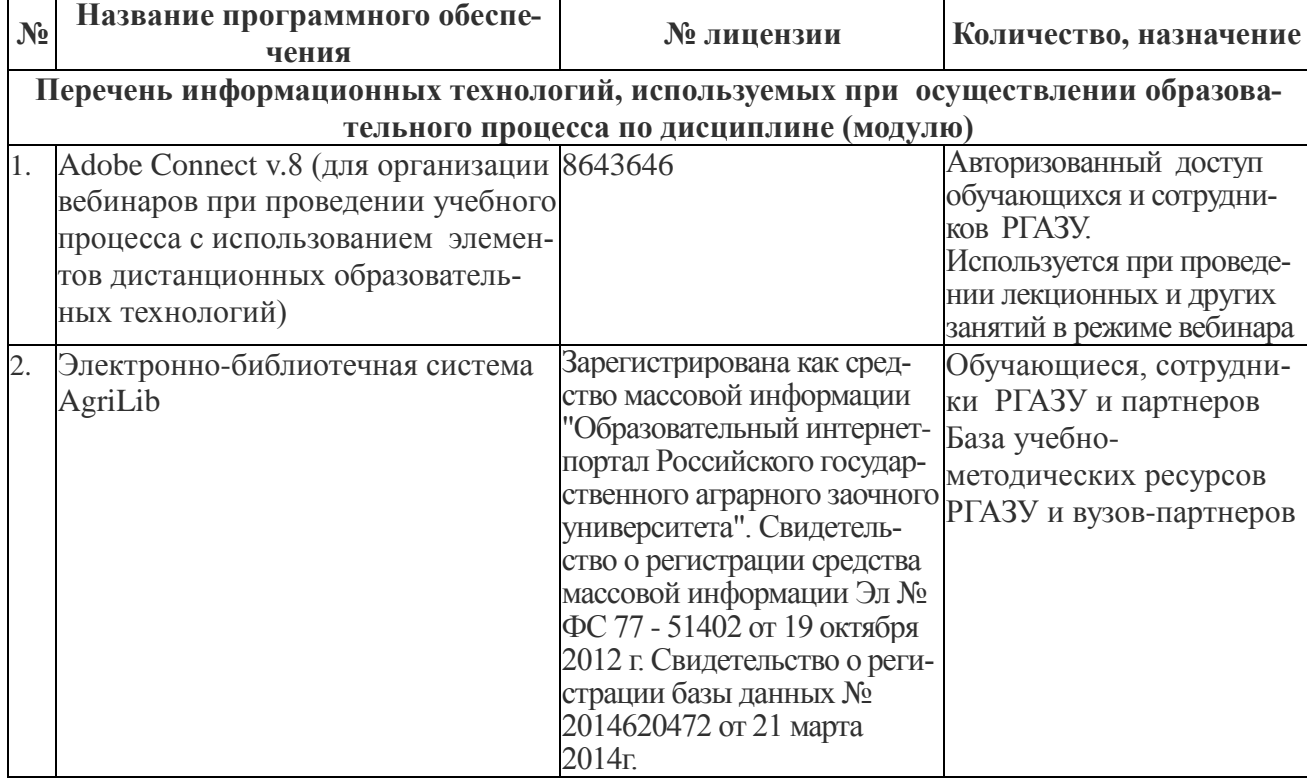

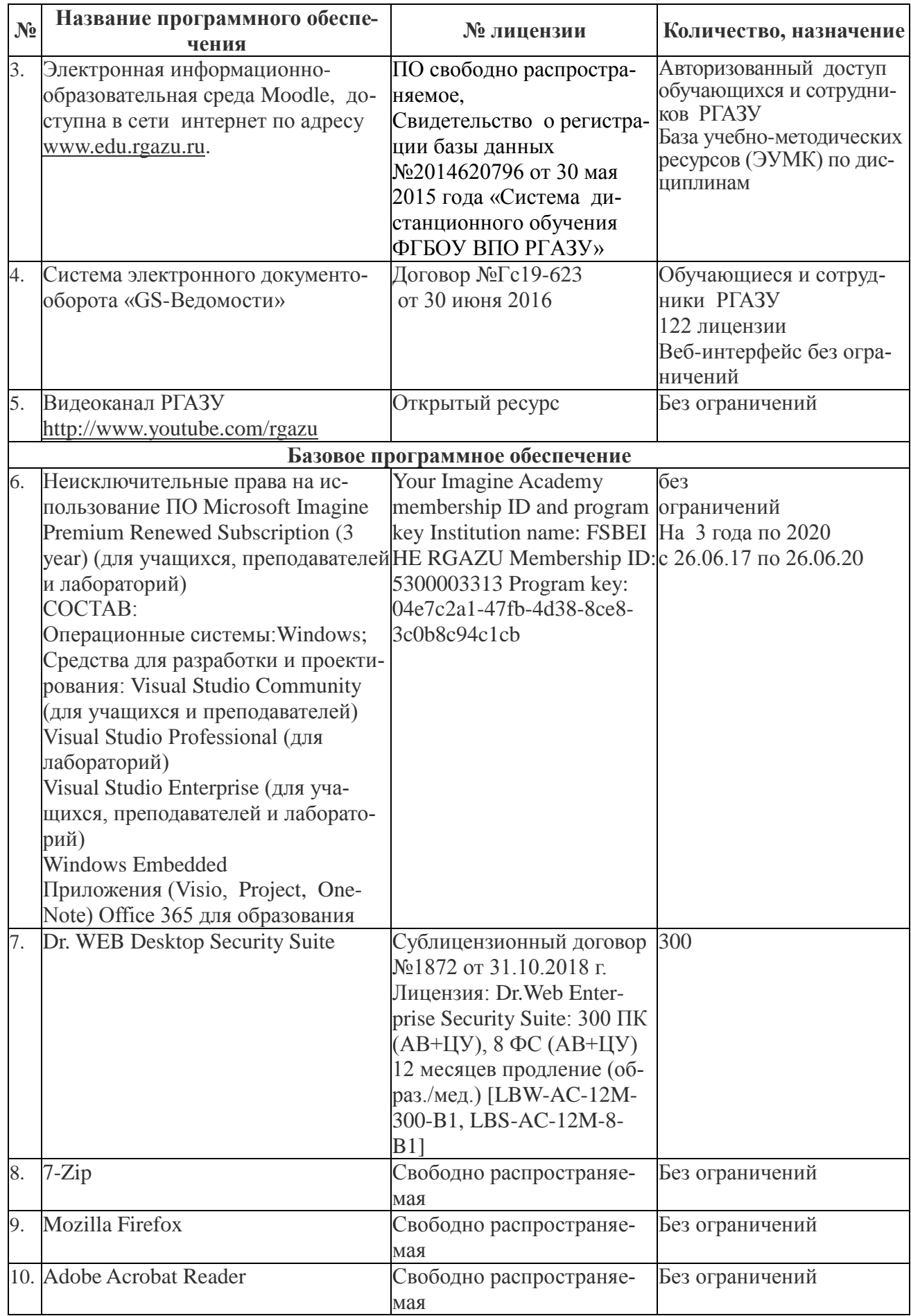

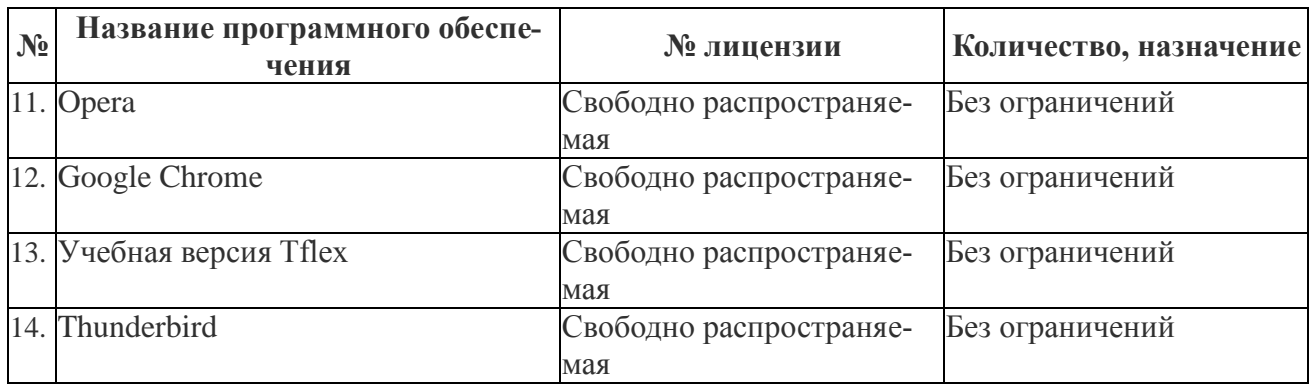

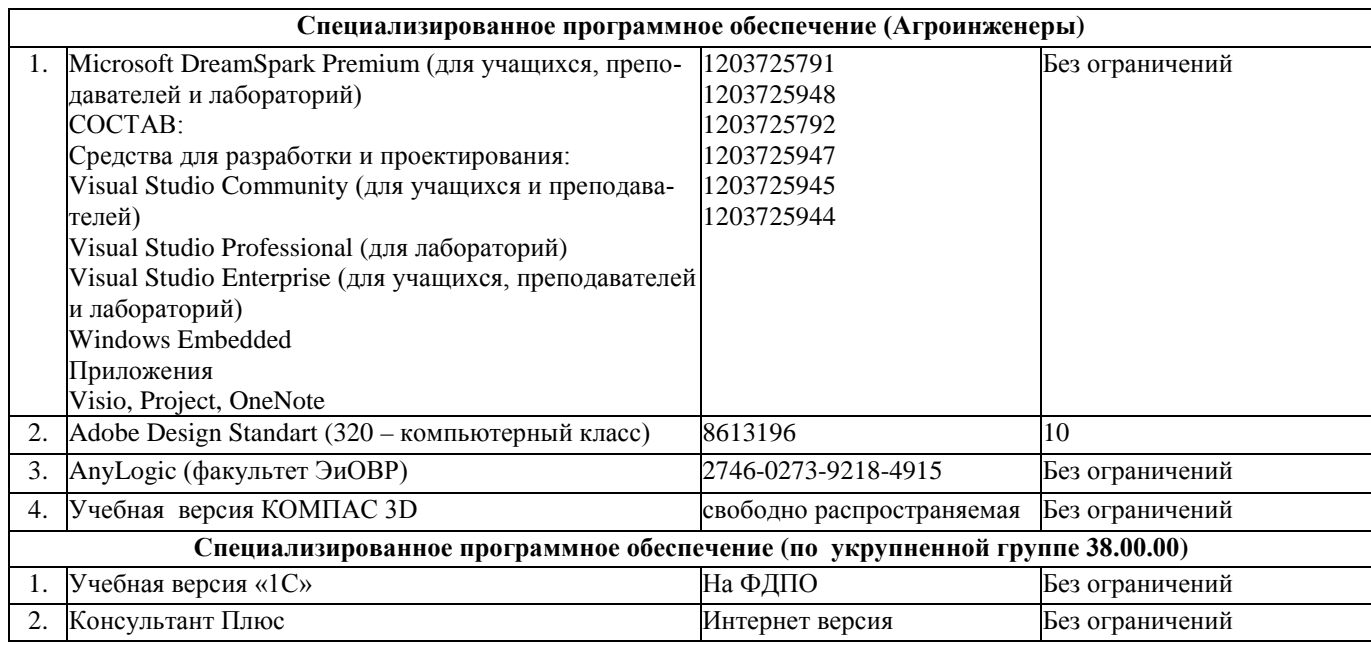

### **9. Перечень учебно-методического обеспечения по дисциплине (модулю)**

1. Высшая математика. Методические указания по изучению дисциплины и задания для контрольной работы студентам 1 курса по направлениям подготовки бакалавров 35.03.06 – «Агроинженерия», РГАЗУ, 2019 г. (автор: доц. Лычкин В.Н., ст. преп. Капитонова В.А.).

#### **9.1.Основная литература:**

1. Высшая математика. Дифференциальные уравнения : учебное пособие / С. А. Муханов, В. В. Бритвина , Г. П. Конюхова , А. А. Муханова. – Москва : Прондо, 2017. – 120 с. – Текст: электронный // Электронно-библиотечная система "AgriLib": сайт. – Балашиха, 2012. – URL: http://ebs.rgazu.ru/index.php?q=system/files/Differen\_yravneniy.pdf(дата обраще-ния: 01.07.2019). – Режим доступа: для зарегистрир. пользователей.

2. Гмурман, В. Е. Теория вероятностей и математическая статистика: учеб. пособие для бакалавров / В. Е. Гмурман. – 12 – е изд. – М: Юрайт: Высш. шк., 2012. -479с.

3. Муханова, А. А. Задачник-практикум по теории вероятностей : учебное пособие / А. А. Муханова, С. А. Муханов. – Москва : Перо, 2019. – 124 с. – Текст: электронный // Электроннобиблиотечная система "AgriLib": сайт. – Балашиха, 2012. – URL:

http://ebs.rgazu.ru/index.php?q=system/files/%2BBlok.PDF (дата обращения: 01.07.2019). – Режим доступа: для зарегистрир. пользователей.

4. Лычкин, В. Н. Высшая математика / В. Н. Лычкин. Учеб. пособие. – Москва: РГАЗУ, 2011. – 330 с.

5. Лычкин В.Н. Высшая математика в задачах : учеб. пособие. / В.Н. Лычкин. – М.: РГАЗУ, 2009. – 295 с.

6. Лычкин, В. Н. Математический анализ в задачах и упражнениях : учеб. пособие / В. Н. Лычкин, В. А. Капитонова. – Москва: ФГБОУ ВПО РГАЗУ, 2013. - 262 с.

7. Лычкин, В. Н. Лекции и практические занятия по высшей математике : учебное пособие для вузов / В. Н. Лычкин, В. А. Капитонова, А. А. Муханова.- Москва:Прондо, 2017. – Ч.1. - 251с. - ISBN 9785990994584.

8. Лычкин, В. Н. Аналитическая геометрия; Векторная алгебра; Линейная алгебра: учеб. пособие. / В. Н. Лычкин, В.А. Капитонова.– Москва : ФГБОУ ВПО РГАЗУ, 2014.-151 с.

9.3. Перечень электронных учебных изданий и электронных образова-тельных ресурсов информационно-телекоммуникационной сети «Интернет», необходимых для освоения дисциплины

1. Лычкин В.Н. Цикл видеолекций по высшей математике. Адрес в сети ин-тернет: https://www.youtube.com/watch?v=QqN0rL88ubg&index=1&list=PL7D808824986EBFD6

#### **9.4 Перечень современных профессиональных баз данных и информационных справочных систем, необходимых для освоения дисциплины (модуля)**

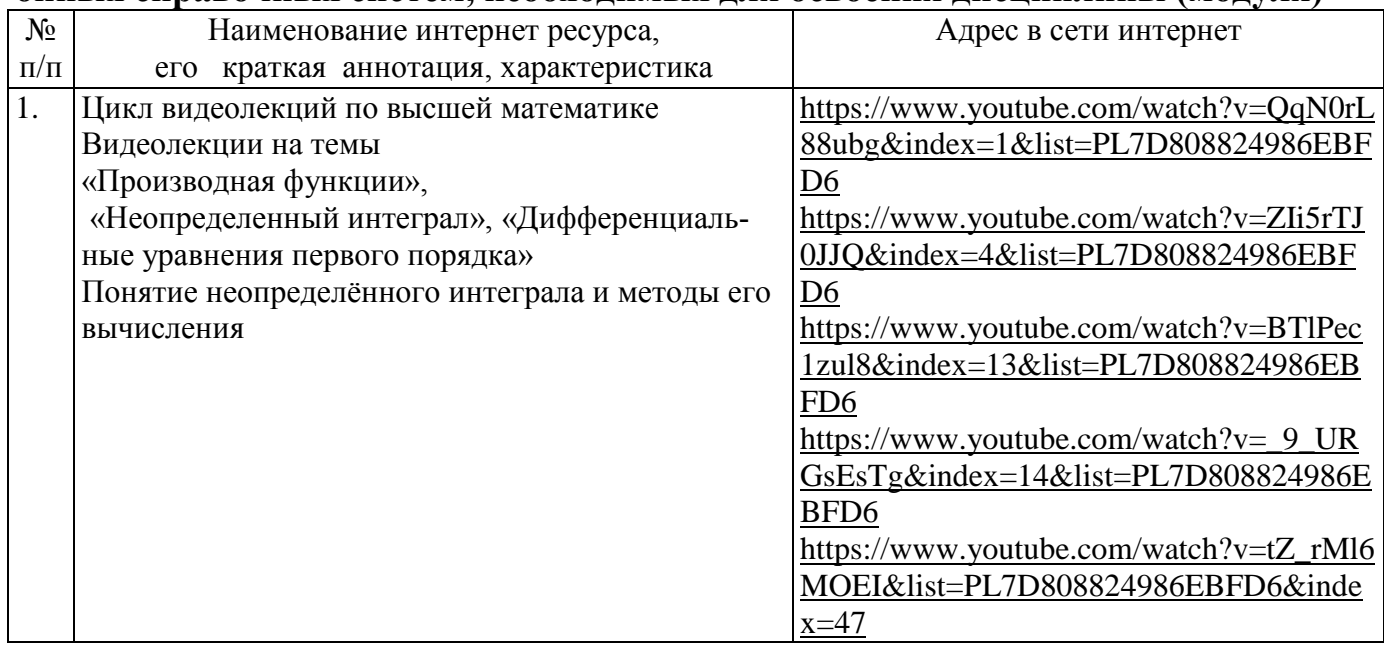

#### **10. Оценка качества образовательной деятельности и подготовки обучающихся по программе бакалавриата (магистратуры)**

Качество образовательной деятельности и подготовки обучающихся по программе бакалавриата (магистратуры) определяется в рамках системы внутренней оценки, а также системы внешней оценки, в которой университет принимает участие на добровольной основе.

В целях совершенствования программы бакалавриата (магистратуры) университет при проведении регулярной внутренней оценки качества образовательной деятельности и подготовки обучающихся по программе бакалавриата (магистратуры) привлекает работодателей и их объединения.

В рамках внутренней системы оценки качества образовательной деятельности по программе бакалавриата (магистратуры) обучающимся предоставляется возможность оценивания условий, содержания, организации и качества образовательного процесса в целом и отдельных дисциплин (модулей) и практик.

Внешняя оценка качества образовательной деятельности по программе бакалавриата (магистратуры) в рамках процедуры государственной аккредитации осуществляется с целью подтверждения соответствия образовательной деятельности по программе бакалавриата (магистратуры) требованиям ФГОС ВО с учетом соответствующей ПООП.

Внешняя оценка качества образовательной деятельности и подготовки обучающихся по программе бакалавриата (магистратуры) планируется осуществляться в рамках профессиональнообщественной аккредитации, проводимой уполномоченными организациями, либо авторизованными национальными профессионально-общественными организациями, входящими в международные структуры, с целью признания качества и уровня подготовки выпускников, освоивших программу бакалавриата (магистратуры), отвечающими требованиям профессиональных стандартов, требованиям рынка труда к специалистам соответствующего профиля.

#### **11. Особенности организации образовательного процесса по дисциплине (модулю) для инвалидов и лиц с ограниченными возможностями здоровья**

Реализация дисциплины для лиц с ограниченными возможностями здоровья осуществляется с учетом особенностей психофизического развития, индивидуальных возможностей и состояния здоровья таких обучающихся.

Для адаптации программы освоения дисциплины используются следующие методы:

- для лиц с нарушениями слуха используются методы визуализации информации (презентации, использование компьютера для передачи текстовой информации интерактивная доска, участие сурдолога и др);

- для лиц с нарушениями зрения используются такие методы, как увеличение текста, картинок (в программах Windowos), программы-синтезаторы речи, в том числе в ЭБС звукозаписывающие устройства (диктофоны), компьютеры с соответствующим программным аппаратным обеспечением и портативные компьютеризированные устройства.

Для маломобильных групп населения имеется необходимое материально-технические обеспечение (пандусы, оборудованные санитарные комнаты, кнопки вызова персонала, оборудованные аудитории для лекционных и практических занятий) возможно применение ассистивных технологий и средств.

Форма проведения текущего контроля и промежуточной аттестации для инвалидов и лиц с ограниченными возможностями здоровья устанавливается с учетом индивидуальных психифизических особенностей (устно, письменно на бумаге, письменно на компьютере в форме тестирования и т.п.), при необходимости выделяется дополнительное время на подготовку и предоставляются необходимые технические средства.

## **ЛИСТ ИЗМЕНЕНИЙ**

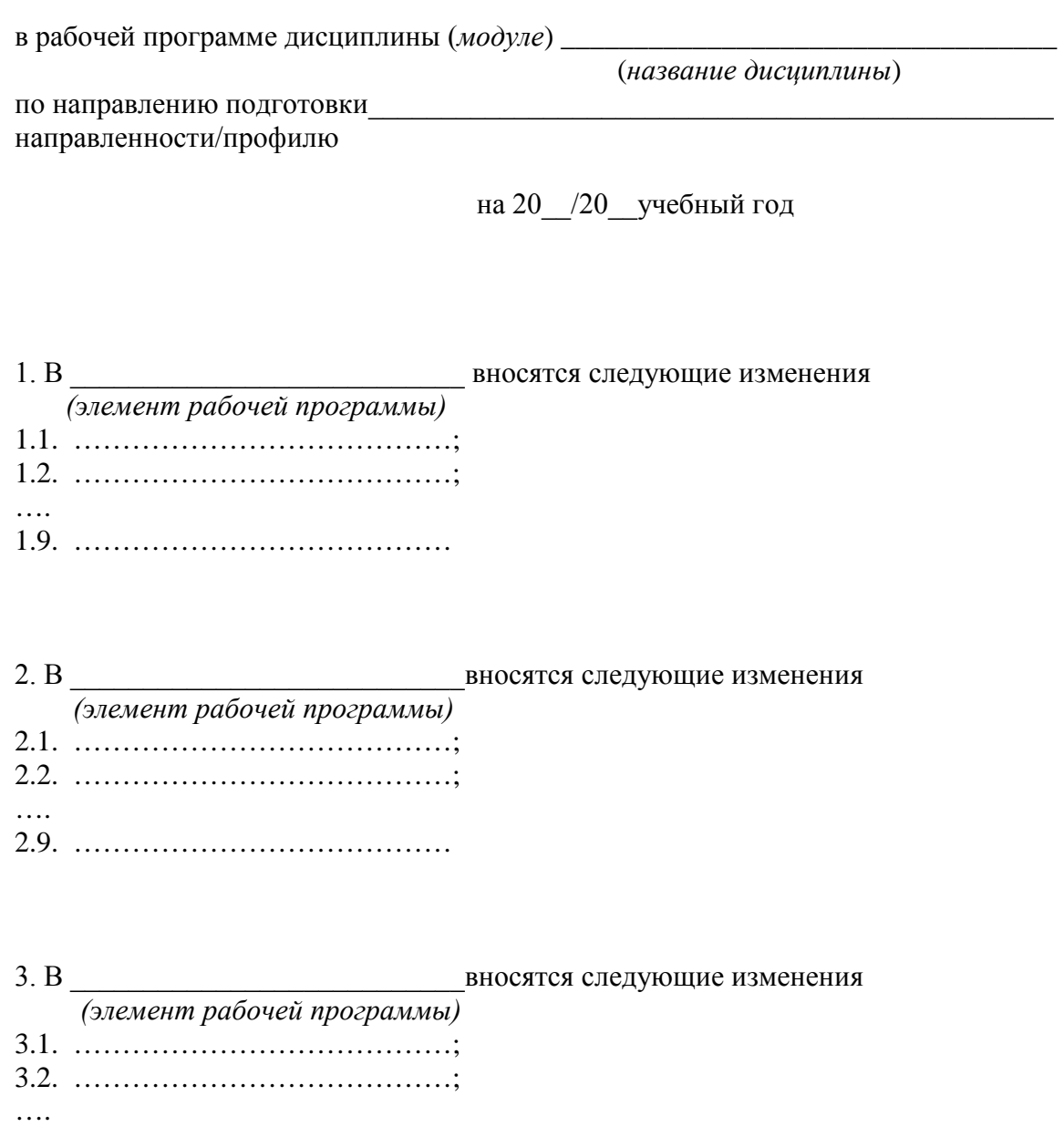

3.9. …………………………………

дата

**Приложение 1**

**4.1.Объем дисциплины (модуля) в зачетных единицах с указанием количества академических часов, выделенных на контактную работу обучающихся с преподавателем (по видам учебных занятий) и на самостоятельную работу обучающихся по индивидуальному учебному плану при ускоренном обучении со сроком обучения 3,5 года**

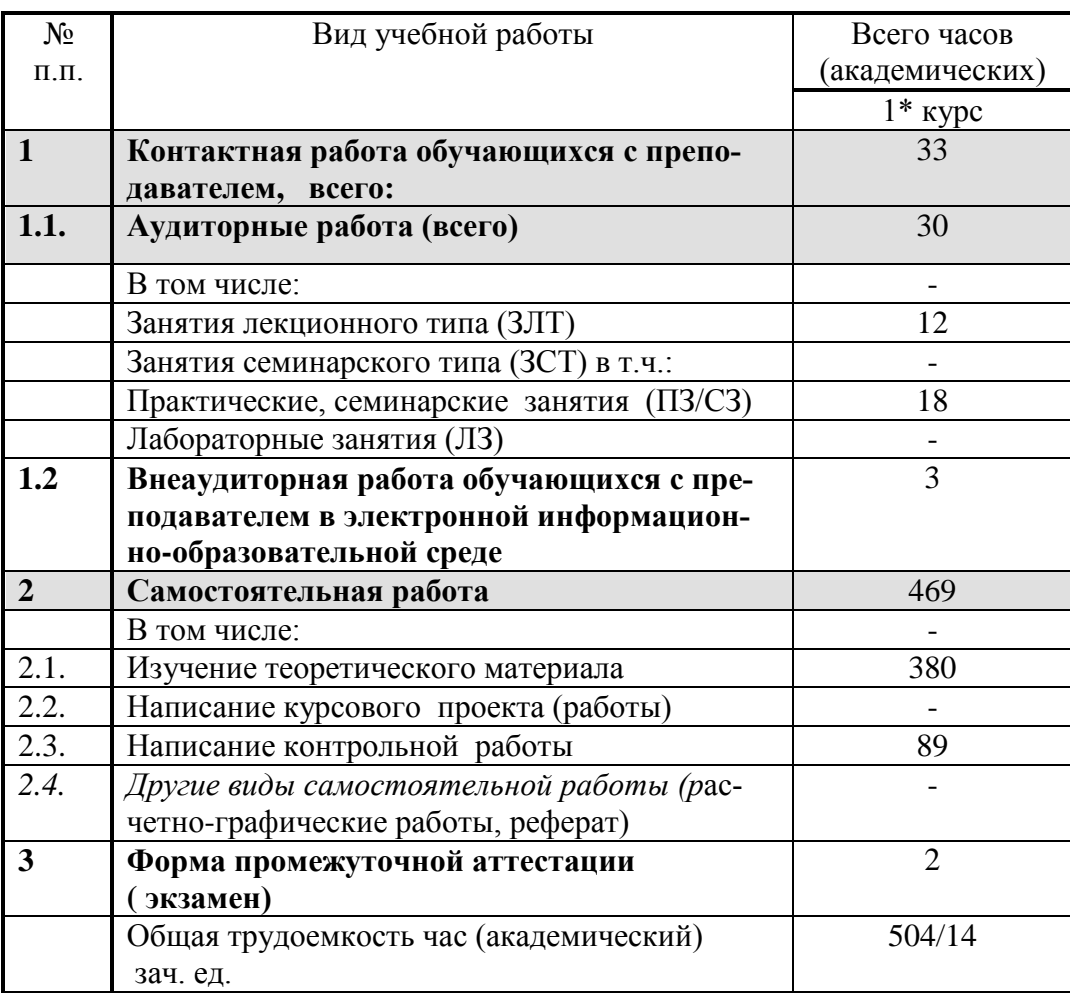

Составители: к.т.н., доцент

Лычкин В.Н.

Ст.преподаватель

Рассмотрена на заседании кафедры Природообустройства и водопользования протокол № 1 «29» августа 2019 г.

Заведующий(ая) кафедрой  $\bigcup_{\alpha}$  / А.А. Муханова

Одобрена методической комиссией факультета Электроэнергетики и технического сервиса протокол № 1 «29» августа 2019 г.

Председатель методической комиссии факультета Электроэнергетики и технического сервиса

И.о. начальника управления информационных технологий, по дистанционному обучению и региональным связям «29» августа 2019 г.

Директор научной библиотеки «29» августа 2019 г.

А.В. Закабунин

Я.В. Чупахина

О.А. Липа

Капитонова В.А.

Blber